# **Binary Exploitation**

Intro

ju256

```
ExecutionContext,
     Injectable,
     UnauthorizedException,
   } from '@nestjs/common';
   import { UserService } from 'src/user/user.service';
   @Injectable()
\vee export class AuthGuard implements CanActivate {
     constructor(private readonly userService: UserService) {}
     async canActivate(context: ExecutionContext): Promise<boolean
       const request = context.switchToHttp().getRequest();
       const token = this.extractTokenFromHeader(request);
       if (!token) { }throw new UnauthorizedException();
       \mathcal{Y}try {
         const payload = await this.userService.validateJwt(token)
         // 9 We're assigning the payload to the request object he
          // so that we can access it in our route handlers
          request['user'] = payload;patch {
           hrow new UnauthorizedException();
             n true;
                tractTokenFromHeader<mark>(request: R</mark>equest): string | un}
                degree: any = request.headers;
                 pe, token] = headers.authorization?.split(' ') ??
                  p === 'Bearer' ? token : undefined;
```
 $\mathbf{1}$ 

# **Overview**

- Finding and exploiting bugs in a binary/executable
- Programs written in low-level language
- Reverse engineering often mandatory first step
- Memory corruption vs logic bugs

# **Binary Exploitation in CTFs**

- Often C/C++ binaries written for the competition
- Sometimes real world targets with introduced bugs
	- Chrome: GPNCTF21 TYPE THIS
	- Firefox: 33c3 CTF Feuerfuchs

### ju256@ubuntu:~/ctf/hacklu21/unsafe\$ python3 expl.py

```
\left[ \left[ + \right] Opening connection to flu.xxx on port 4444: Done
heap @ 0x562ffd4f6000
main arena ptr @ 0x7fbf8be42c00
libc @ 0x7fbf8bc62000
stack_leak @ 0x7ffc63b53128
rel stack frame @ 0x7ffc63b52878
\lceil r^* \rceil Switching to interactive mode
  ls -al
total 3792
drwxr-x--- 1 ctf ctf
drwxr-xr-x 1 root root
-rw-r--r-- 1 ctf ctf
-rw-r--r-- 1 ctf ctf
-rw-r--r-- 1 ctf ctf
-rw-rw-r-- 1 root root
-rwxr-xr-x 1 root root 3855056 Oct 28 2021 unsafe
  cat flag
|flag{memory_safety_btw}
```
4096 May 10 14:43 . 4096 Oct 29 2021 .. 220 Mar 19 2021 .bash\_logout 3771 Mar 19 2021 .bashrc 807 Mar 19 2021 .profile 23 May 10 14:43 flag

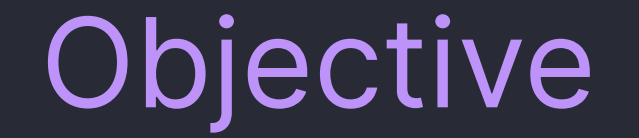

## (Remote) Code Execution / Shell\* on challenge server

Linux userspace

system("/bin/sh");

Linux kernel

 setgid(0);  $setuid(0);$ system("/bin/sh");

 $\begin{array}{ccc} \bullet & \bullet & \bullet \end{array}$ 

4

# **Binary Exploitation in the "Real World"**

- Memory-unsafe languages still widely used
	- **Browsers**
	- **Hypervisors**
	- Web servers
- Even the "best" codebases contain (a lot of) exploitable bugs

### Large (dubious) market for 0-days in popular software

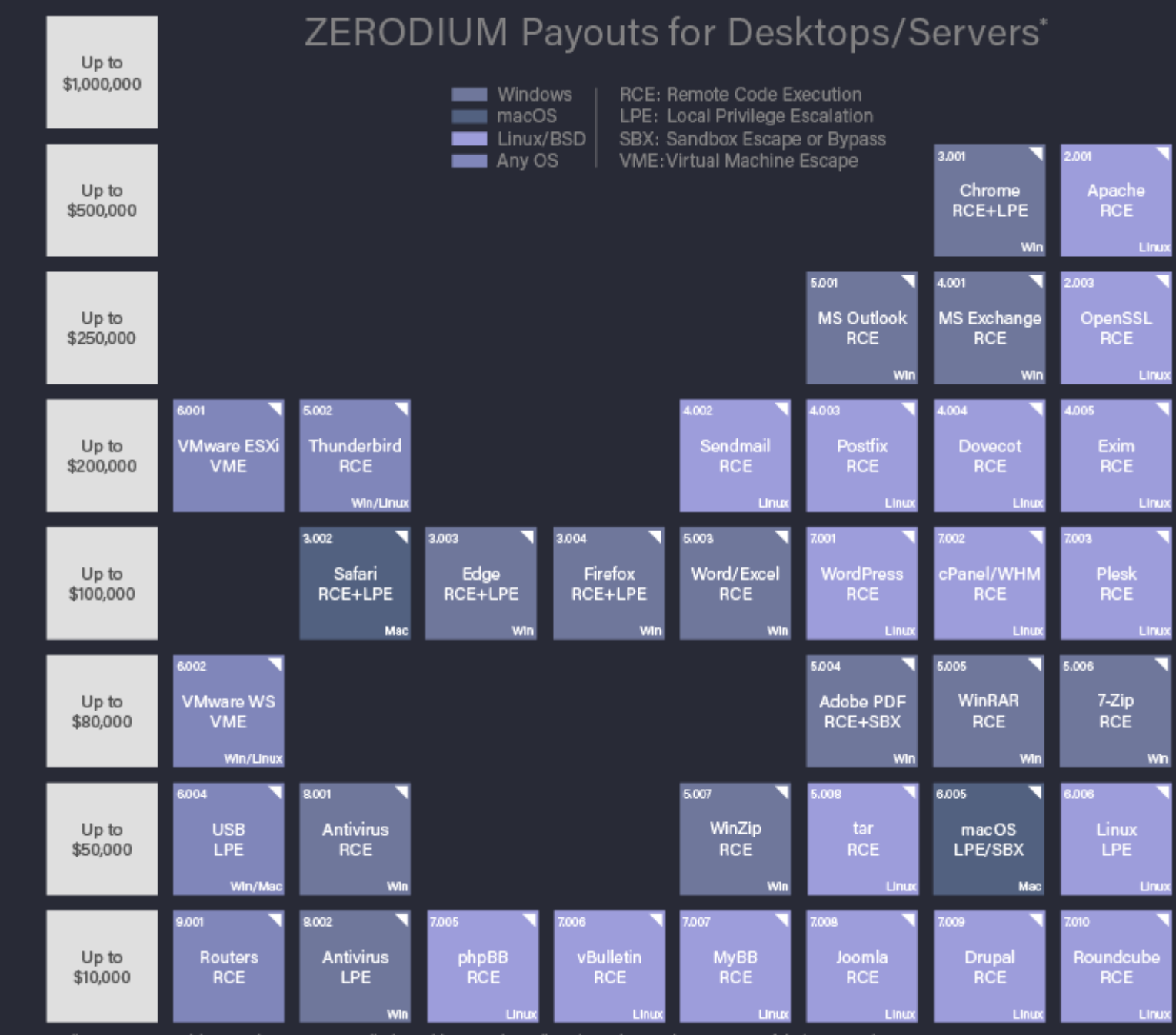

\* All payouts are subject to change or cancellation without notice. All trademarks are the property of their respective owners.

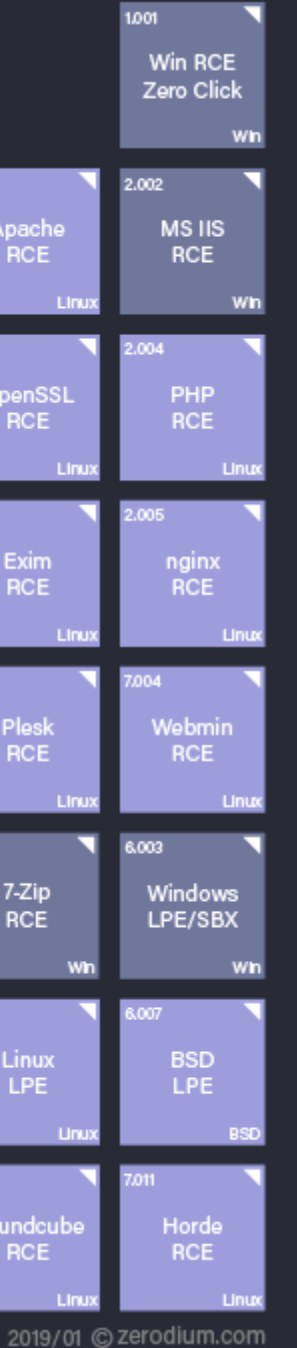

### Twitter content as dubios as the market

![](_page_6_Picture_1.jpeg)

Operation Zero @opzero\_en · 15. Sep. 2021 Great price, guys, but that's nothing.

According to high market demand, we are increasing our payouts for #Chrome #exploits:

- Chrome RCE + SBX / \$1,200,000
- Chrome RCE / \$500,000
- Chrome SBX / \$500,000

op Zerodium @Zerodium · 14. Sep. 2021

We're (temporarily) doubling our bounty for Chrome chains (RCE+SBX) to \$1,000,000.

Payouts for a standalone RCE or SBX #Oday exploit increased to \$400,000.... Mehr anzeigen

### Hope is not lost if you don't want to sell to those guys<sup>1</sup>

- ChromeVRP + v8CTF
- kernelCTF
- $\bullet$  ...

# **Linux process layout**

![](_page_8_Figure_1.jpeg)

0x0000000000000000

0xffffffffffffffffff

# **Stack frames**

```
 #include <stdio.h>
                                                                             &a = 0x7fffffffde58 #include <stdlib.h>
                                                                             db = 0x7fffffffde5c&c = 0x7fffffffde60 int main() {
    int a = 0 \times 1337;
    int b = 0 \times 414141;char *c = \text{malloc}(0 \times 20);printf("&a = %p\n&b = %p\n&c = %p\n",
               &a,
                                                               00:0000 rsp
                                                                                0x7fffffffde50 - 0x0 &b,
                                                               01:0008rsi rdx-4 0x7fffffffde58 - 0x41414100001337
               &c);
                                                               02:0010rcx
                                                               03:0018
                                                               04:00200x7fffffffde70 \leftarrow 0x1
                                                                       rbp
      return 0;
                                                               05:0028
 }
```

```
0x7fffffffde60 \rightarrow 0x555555592a0 \leftarrow 0x0
```

```
0x7fffffffde68 <- 0x56971f6362d27700
```
0x7fffffffde78 - 0x7ffff7ddacd0 ( libc start call main+128)

# **Buffer Overflows**

### #include <stdio.h>

```
 int main() {
           int var = \theta;
           char buf[10];
            gets(buf);
           if (var != 0) {
                puts("Success!");
 }
            return 0;
        }
```
### **BUGS**

top

Never use gets(). Because it is impossible to tell without knowing the data in advance how many characters gets() will read, and because gets() will continue to store characters past the end of the buffer, it is extremely dangerous to use. It has been used to break computer security. Use fgets() instead.

![](_page_11_Picture_5.jpeg)

### All good if we stay in the buffer

**Return Address** 

b3 b0 eb c7 69 7f 00 00

**Saved RBP** 

78 85 fb 10 fc 7f 00 00

var

00 00 00 00

buf

AAAAAAAAA\n

**Stack growth** 

![](_page_12_Picture_10.jpeg)

## Overflowing the buffer

**Return Address** 

b3 b0 eb c7 69 7f 00 00

**Saved RBP** 

78 85 fb 10 fc 7f 00 00

var

41 41 41 0a

buf

AAAAAAAAA\n

**Stack growth** 

![](_page_13_Picture_10.jpeg)

# Overflowing the buffer

- Control over local variables
- Control over frame base pointer (RBP)
- Control over instruction pointer (RIP)!

![](_page_14_Picture_96.jpeg)

RIP = 0x4343434343434343

**Stack growth** 

### **Return Address**

3 43 43 43 43 43 43

Saved RBP

41 41 41 41 41 41

var

41 41 41 41

buf

**AAAAAAAAA\n** 

![](_page_14_Picture_14.jpeg)

**Buffer growth** 

# Sidenote: function calls in x86

- call pushes return address onto the stack
- ret pops return address into RIP

```
 #include <stdio.h>
         void f() {
             puts("asdf");
         }
         int main() {
             f();
 }
```
pwndbg> disassemble main Dump of assembler code for function main:  $0x000000000040113c < +0>$ :  $0x000000000040113d < +1>$ :  $0 \times 0000000000401140$  <+4>:  $\Rightarrow$  0x0000000000401145 <+9>:  $0x000000000040114a < +14$  $0x000000000040114f < +19$  $0x0000000000401150 < +20>$ : End of assembler dump. pwndbg> disassemble f Dump of assembler code for function f:  $0x0000000000401126 < +0>$ :  $0 \times 0000000000401127$  < + 1 > :  $0x000000000040112a < +4>$ :  $0x0000000000401131 < +11$  $0 \times 0000000000401134 < +14$  $0 \times 0000000000401139$  <+19>:  $0x000000000040113a < +20$  $0x000000000040113b < +21$ 

```
push
        rbp
mov
         rbp rsp
         eax 0x0
mov
call
        0x401126 < fmov
         eax 0x0
pop
         rbp
ret
push
        rbp
mov
         rbp rsp
lea
        \lceil \text{ray} \rceil \lceil \text{rip+0xed3} \rceilrdi rax
mov
call
        0x401030 <puts@plt>
nop
        rbp
pop
ret
```
## RIP-control to shell?

Shellcode: Inject our own x86 code into memory and jump to it by overwriting RIP

![](_page_16_Figure_2.jpeg)

0x7ffd2a185420

**Buffer growth** 

## Shellcode

• Read files

 $\bullet$  ...

- Open sockets
- Spawn shell

mov rax, 0x68732f6e69622f ; /bin/sh\x00

 push rax mov rdi, rsp xor rsi, rsi xor rdx, rdx mov rax, 0x3b ; SYS\_execve ; execve("/bin/sh", 0, 0) syscall

# **What's the catch?**

**Mitigations &** 

![](_page_18_Picture_2.jpeg)

![](_page_19_Picture_0.jpeg)

LE<sub>(</sub>

- Every page is writable XOR executable
- Consequently stack not executable
- Injected shellcode can't be executed

![](_page_19_Picture_61.jpeg)

## • Enabled by default in all modern compilers

• Can be disabled with -no-pie

![](_page_20_Picture_38.jpeg)

# **Bypass: Code Reuse Attacks**

- Instead of injecting own code, use existing code
- Reuse code in binary or libraries
- For stack-based buffer overflows:
	- Overwrite return address with pointer to existing code snippet ("gadget")
	- Gadgets can be chained together if they end in ret instruction

Return-oriented programming (ROP)

![](_page_21_Picture_7.jpeg)

21

# ROP gadget examples

### set register

...

![](_page_22_Picture_4.jpeg)

![](_page_22_Figure_2.jpeg)

## ROP chain example

### execve("/bin/sh" , 0, 0)

 pop\_rdi\_gadget &bin\_sh // Address of "/bin/sh\x00" string in memory pop\_rsi\_gadget  $\Theta$  pop\_rdx\_gadget  $\Theta$  pop\_rax\_gadget 59 // SYS\_execve syscall

## ROP to shell

![](_page_24_Figure_1.jpeg)

### $0x7f7fd12172c0 <$  - libc\_system>

0x7f7fd13795bd: "/bin/sh"

 $0x401213 <$  libc\_csu\_init+99>: pop rdi  $0x401214 <$  libc\_csu\_init+99>: ret

# **B** Mitigate code reuse attacks **B**

So far we assumed we know addresses of gadgets, functions, libraries and stack

![](_page_25_Figure_2.jpeg)

![](_page_25_Picture_3.jpeg)

pop rdi ret

![](_page_26_Figure_1.jpeg)

![](_page_27_Picture_0.jpeg)

- Address Space Layout Randomization
- Randomized memory layout on every execution
- Linux ASLR is based on 5 randomized (base) addresses
	- Stack, Heap, mmap-Base, vdso
	- Random base address for executable only if PIE is enabled

## **Bypass ASLR and PIE 2** Leak primitive

- Leak of 1 library address derandomizes all libraries
- Leak of 1 address in our binary breaks PIE
- Forked processes share layout with parent

![](_page_28_Picture_4.jpeg)

![](_page_29_Picture_0.jpeg)

![](_page_29_Figure_1.jpeg)

- Place  $(7+ (1))$  random bytes on stack
- Set up in function prologue and verify untouched in epilogue
- Prevent (linear) stack-based buffer overflows

![](_page_29_Picture_78.jpeg)

![](_page_30_Picture_0.jpeg)

![](_page_30_Figure_1.jpeg)

- Leak primitive for canary neccessary
- Overwrite with correct value possible with leak

# **Tools**

- [pwndbg](https://github.com/pwndbg/pwndbg) extension for gdb
- [pwntools](https://docs.pwntools.com/en/stable/) for python
- [checksec](https://github.com/slimm609/checksec.sh)

31

## Start playing at [intro.kitctf.de](http://intro.kitctf.de/)

32